# NAG Library Function Document

# nag fft 3d (c06pxc)

### 1 Purpose

nag\_fft\_3d (c06pxc) computes the three-dimensional discrete Fourier transform of a trivariate sequence of complex data values (using complex data type).

### 2 Specification

```
#include <nag.h>
#include <nagc06.h>
void nag_fft_3d (Nag_TransformDirection direct, Integer n1, Integer n2,
     Integer n3, Complex x[], NagError *fail)
```
### 3 Description

nag\_fft\_3d (c06pxc) computes the three-dimensional discrete Fourier transform of a trivariate sequence of complex data values  $z_{j_1j_2j_3}$ , for  $j_1 = 0, 1, ..., n_1 - 1$ ,  $j_2 = 0, 1, ..., n_2 - 1$  and  $j_3 = 0, 1, ..., n_3 - 1$ .

The discrete Fourier transform is here defined by

$$
\hat{z}_{k_1k_2k_3} = \frac{1}{\sqrt{n_1n_2n_3}} \sum_{j_1=0}^{n_1-1} \sum_{j_2=0}^{n_2-1} \sum_{j_3=0}^{n_3-1} z_{j_1j_2j_3} \times \exp\bigg(\pm 2\pi i \bigg(\frac{j_1k_1}{n_1} + \frac{j_2k_2}{n_2} + \frac{j_3k_3}{n_3}\bigg)\bigg),
$$

where  $k_1 = 0, 1, \ldots, n_1 - 1, k_2 = 0, 1, \ldots, n_2 - 1$  and  $k_3 = 0, 1, \ldots, n_3 - 1$ .

(Note the scale factor of  $\frac{1}{\sqrt{n_1 n_2 n_3}}$  in this definition.) The minus sign is taken in the argument of the exponential within the summation when the forward transform is required, and the plus sign is taken when the backward transform is required.

A call of nag fft 3d (c06pxc) with direct = Nag ForwardTransform followed by a call with  $direct = Nag_BackwardTransform$  will restore the original data.

This function performs multiple one-dimensional discrete Fourier transforms by the fast Fourier transform (FFT) algorithm (see Brigham (1974)).

### 4 References

Brigham E O (1974) The Fast Fourier Transform Prentice–Hall

Temperton C (1983) Self-sorting mixed-radix fast Fourier transforms J. Comput. Phys. 52 1–23

### 5 Arguments

1: direct – Nag\_TransformDirection Input

On entry: if the forward transform as defined in Section 3 is to be computed, then **direct** must be set equal to Nag\_ForwardTransform.

If the backward transform is to be computed then direct must be set equal to Nag BackwardTransform.

Constraint:  $\text{direct} = \text{Nag\_ForwardTransform}$  or Nag BackwardTransform.

<span id="page-1-0"></span>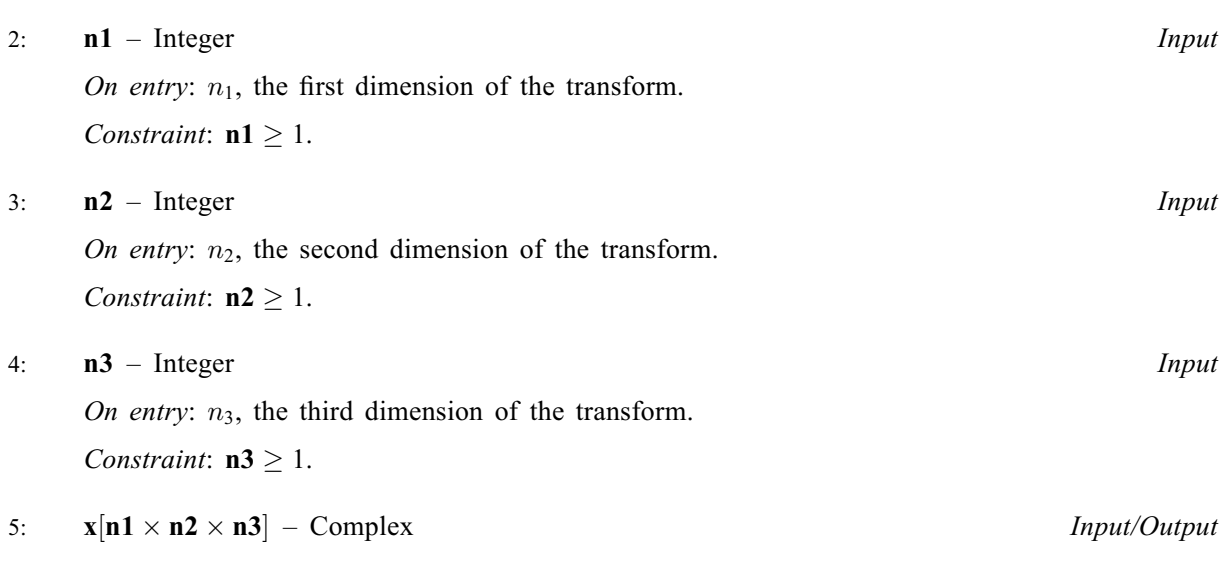

On entry: the complex data values. Data values are stored in x using column-major ordering for storing multidimensional arrays; that is,  $z_{j_1j_2j_3}$  is stored in  $\mathbf{x}[j_1 + n_1j_2 + n_1n_2j_3]$ .

On exit: the corresponding elements of the computed transform.

#### 6: fail – NagError \* Input/Output

The NAG error argument (see Section 2.7 in How to Use the NAG Library and its Documentation).

### 6 Error Indicators and Warnings

### NE\_ALLOC\_FAIL

Dynamic memory allocation failed. See Section 3.2.1.2 in How to Use the NAG Library and its Documentation for further information.

#### NE\_BAD\_PARAM

On entry, argument  $\langle value \rangle$  had an illegal value.

#### NE\_INT

On entry,  $\mathbf{n1} = \langle value \rangle$ . Constraint:  $n1 > 1$ .

On entry,  $n2 = \langle value \rangle$ . Constraint:  $n2 \geq 1$ .

On entry,  $\mathbf{n3} = \langle value \rangle$ . Constraint:  $n3 > 1$ .

#### NE\_INTERNAL\_ERROR

An internal error has occurred in this function. Check the function call and any array sizes. If the call is correct then please contact NAG for assistance.

An unexpected error has been triggered by this function. Please contact NAG. See Section 3.6.6 in How to Use the NAG Library and its Documentation for further information.

#### NE\_NO\_LICENCE

Your licence key may have expired or may not have been installed correctly. See Section 3.6.5 in How to Use the NAG Library and its Documentation for further information.

# 7 Accuracy

Some indication of accuracy can be obtained by performing a subsequent inverse transform and comparing the results with the original sequence (in exact arithmetic they would be identical).

# 8 Parallelism and Performance

nag\_fft\_3d (c06pxc) is threaded by NAG for parallel execution in multithreaded implementations of the NAG Library.

nag fft 3d (c06pxc) makes calls to BLAS and/or LAPACK routines, which may be threaded within the vendor library used by this implementation. Consult the documentation for the vendor library for further information.

Please consult the x06 Chapter Introduction for information on how to control and interrogate the OpenMP environment used within this function. Please also consult the Users' Notefor your implementation for any additional implementation-specific information.

### 9 Further Comments

The time taken is approximately proportional to  $n_1n_2n_3 \times \log(n_1n_2n_3)$ , but also depends on the factorization of the individual dimensions  $n_1$ ,  $n_2$  and  $n_3$ . nag fft 3d (c06pxc) is faster if the only prime factors are 2, 3 or 5; and fastest of all if they are powers of 2.

# 10 Example

This example reads in a trivariate sequence of complex data values and prints the three-dimensional Fourier transform. It then performs an inverse transform and prints the sequence so obtained, which may be compared to the original data values.

### 10.1 Program Text

```
/* nag_fft_3d (c06pxc) Example Program.
 *
 * NAGPRODCODE Version.
 *
 * Copyright 2016 Numerical Algorithms Group.
 *
 * Mark 26, 2016.
*/
#include <nag.h>
#include <stdio.h>
#include <nag_stdlib.h>
#include <nagc06.h>
#include <nagx04.h>
static Integer writex(Integer n1, Integer n2, Integer n3, Complex *x)
{
  /* Routine to print 3D matrix in 2D slices. */
 Integer k;
 NagError fail;
 INIT_FAIL(fail);
 for (k = 1; k \le m3; k++)char title[30];
#ifdef _WIN32
    sprintf_s(title, (unsigned)_countof(title),
              "X(i,j,k) for k = \frac{8}{3}" NAG_IFMT, k);
#else
    sprintf(title, "X(i,j,k)) for k = %" NAG_IFMT, k);#endif
    fflush(stdout);
    nag_gen_complx_mat_print_comp(Nag_ColMajor, Nag_GeneralMatrix,
```

```
Nag_NonUnitDiag, n1, n2,
                                   &x[(k - 1) * n1 * n2], n1, Nag_BracketForm,"%6.3f", title, Nag_NoLabels, 0,
                                   Nag_NoLabels, 0, 90, 0, 0, &fail);
   print(f("\n'\n');
  }
 if (fail.code != NE_NOERROR) {
   printf("Error from nag_gen_complx_mat_print_comp (x04dbc).\n%s\n",
           fail.message);
   return 1;
 }
 return 0;
}
int main(void)
{
  /* Scalars */
  Integer i, j, k, n1, n2, n3;
 Integer exit status = 0;
 NagError fail;
 /* Arrays */
 Complex *_{x} = 0;
#ifdef NAG_LOAD_FP
 /* The following line is needed to force the Microsoft linker
    to load floating point support */
 float force loading of ms float support = 0;
#endif /* NAG_LOAD_FP */
#define X(I, J, K) x[(K-1)*n2*n1 + (J-1)*n1 + I - 1]
 INIT_FAIL(fail);
 printf("nag_fft_3d (c06pxc) Example Program Results\n");
 /* Skip heading in data file */
#ifdef _WIN32
 scanf_s("%*[^\n]");
#else
 scanf("%*[^\n]");
#endif
#ifdef WIN32
 scanf_s("%" NAG_IFMT "%" NAG_IFMT "%" NAG_IFMT "", &n1, &n2, &n3);
#else
 scanf("%" NAG_IFMT "%" NAG_IFMT "%" NAG_IFMT "", &n1, &n2, &n3);
#endif
#ifdef _WIN32
  scanf_s("%*[^\n]");
#else
 scanf("%*[^\n]");
#endif
 if (n1 * n2 * n3 >= 1) {
   /* Allocate memory */
    if (!(x = NAG_ALLOC(n1 * n2 * n3, Complex))){
     printf("Allocation failure\n");
     ext{exists} = -1;goto END;
    }
    /* Read in complex data and print out. */for (k = 1; k \le n3; ++k) {
      for (i = 1; i \le n1; ++i) {
        for (j = 1; j \le n2; ++j) {
#ifdef _WIN32
          scanf_s(" ( l f, l f) ", l f , l f, l f, l f, l f, l f, l f, l f);
\pm 0.5el
          scanf(" ( %lf, %lf ) ", &X(i, j, k).re, &X(i, j, k).im);
#endif
        }
     }
    }
    printf("\nOriginal data values\n\n");
    exit_status = writex(n1, n2, n3, x);
```

```
if (exit_status != 0) {
      goto END;
    }
    /* Compute transform */
    /* nag_fft_3d (c06pxc).
     * Three-dimensional complex discrete Fourier transform,
     * complex data format
     */
    nag_fft_3d(Nag_ForwardTransform, n1, n2, n3, x, &fail);
    if (fail.code != NE_NOERROR) {
      printf("Error from nag_fft_3d (c06pxc).\n%s\n", fail.message);
      exit_status = 1;
      goto END;
    }
    printf("\nComponents of discrete Fourier transforms\n\n");
    exit_{status} = writex(n1, n2, n3, x);if (exit_status != 0) {
      goto END;
    }
    /* Compute inverse transform */
    \sqrt{\star} nag_fft_3d (c06pxc), see above. \star/
    nag_fft_3d(Nag_BackwardTransform, n1, n2, n3, x, &fail);
    if (fail.code != NE_NOERROR) {
      printf("Error from nag_fft_3d (c06pxc).\n%s\n", fail.message);
      exit_status = 1;goto END;
    }
    printf("\nOriginal data as restored by inverse transform\n\n");
    exit_{status} = writer(n1, n2, n3, x);\lambdaelse
    printf("\nInvalid value of n1, n2 or n3.\n");
END:
 NAG_FREE(x);
 return exit_status;
```
#### 10.2 Program Data

}

```
nag_fft_3d (c06pxc) Example Program Data
2 \overline{3} \overline{4} : values of n1, n2, n3
   ( 1.000, 0.000) ( 0.994,-0.111) ( 0.903,-0.430)
   ( 0.500, 0.500) ( 0.494, 0.111) ( 0.403, 0.430)
   ( 0.999,-0.040) ( 0.989,-0.151) ( 0.885,-0.466)
   ( 0.499, 0.040) ( 0.489, 0.151) ( 0.385, 0.466)
   ( 0.987,-0.159) ( 0.963,-0.268) ( 0.823,-0.568)
   ( 0.487, 0.159) ( 0.463, 0.268) ( 0.323, 0.568)
   ( 0.936,-0.352) ( 0.891,-0.454) ( 0.694,-0.720)
   ( 0.436, 0.352) ( 0.391, 0.454) ( 0.194, 0.720)
```
### 10.3 Program Results

nag\_fft\_3d (c06pxc) Example Program Results

Original data values

```
X(i,j,k) for k = 1(1.000, 0.000) (0.994, -0.111) (0.903, -0.430)( 0.500, 0.500) ( 0.494, 0.111) ( 0.403, 0.430)
X(i,j,k) for k = 2( 0.999,-0.040) ( 0.989,-0.151) ( 0.885,-0.466)
  ( 0.499, 0.040) ( 0.489, 0.151) ( 0.385, 0.466)
```
 $X(i,j,k)$  for  $k = 3$ ( 0.987,-0.159) ( 0.963,-0.268) ( 0.823,-0.568) ( 0.487, 0.159) ( 0.463, 0.268) ( 0.323, 0.568)  $X(i,j,k)$  for  $k = 4$ ( 0.936,-0.352) ( 0.891,-0.454) ( 0.694,-0.720) ( 0.436, 0.352) ( 0.391, 0.454) ( 0.194, 0.720) Components of discrete Fourier transforms  $X(i,j,k)$  for  $k = 1$ ( 3.292, 0.102) ( 0.143,-0.086) ( 0.143, 0.290) ( 1.225,-1.620) ( 0.424, 0.320) (-0.424, 0.320)  $X(i,j,k)$  for  $k = 2$ ( 0.051,-0.042) ( 0.016, 0.153) (-0.050, 0.118) ( 0.355, 0.083) ( 0.020,-0.115) ( 0.007,-0.080)  $X(i,j,k)$  for  $k = 3$ ( 0.113, 0.102) (-0.024, 0.127) (-0.024, 0.077) ( 0.000, 0.162) ( 0.013,-0.091) (-0.013,-0.091)  $X(i,j,k)$  for  $k = 4$ ( 0.051, 0.246) (-0.050, 0.086) ( 0.016, 0.051) (-0.355, 0.083) (-0.007,-0.080) (-0.020,-0.115) Original data as restored by inverse transform  $X(i,j,k)$  for  $k = 1$  $(1.000,-0.000)$  ( 0.994,-0.111) ( 0.903,-0.430)  $( 0.500, 0.500) ( 0.494, 0.111) ( 0.403, 0.430)$  $X(i,j,k)$  for  $k = 2$ ( 0.999,-0.040) ( 0.989,-0.151) ( 0.885,-0.466) ( 0.499, 0.040) ( 0.489, 0.151) ( 0.385, 0.466)  $X(i,j,k)$  for  $k = 3$ ( 0.987,-0.159) ( 0.963,-0.268) ( 0.823,-0.568) ( 0.487, 0.159) ( 0.463, 0.268) ( 0.323, 0.568)  $X(i,j,k)$  for  $k = 4$ ( 0.936,-0.352) ( 0.891,-0.454) ( 0.694,-0.720) ( 0.436, 0.352) ( 0.391, 0.454) ( 0.194, 0.720)